liver regeneration

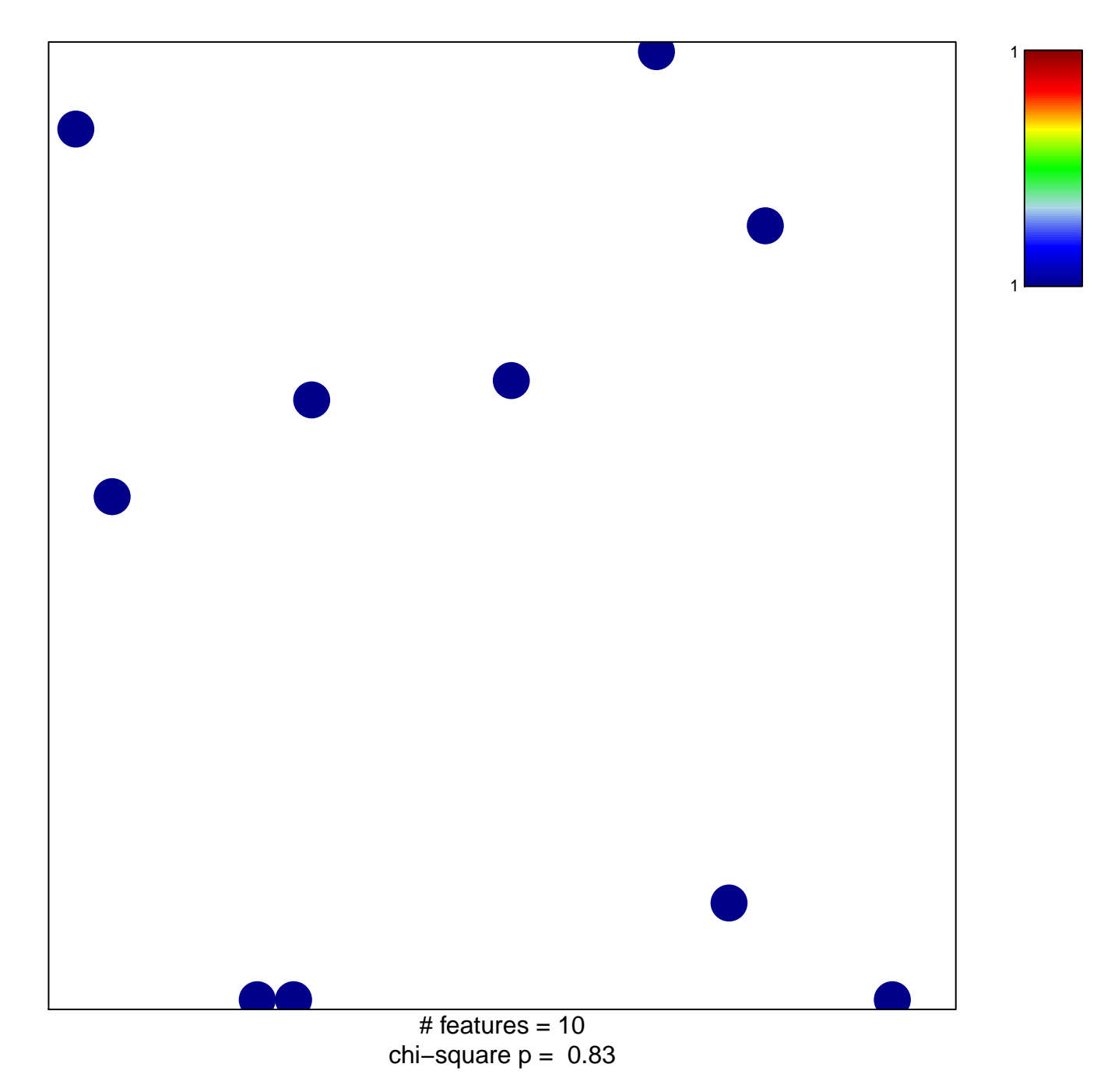

## **liver regeneration**

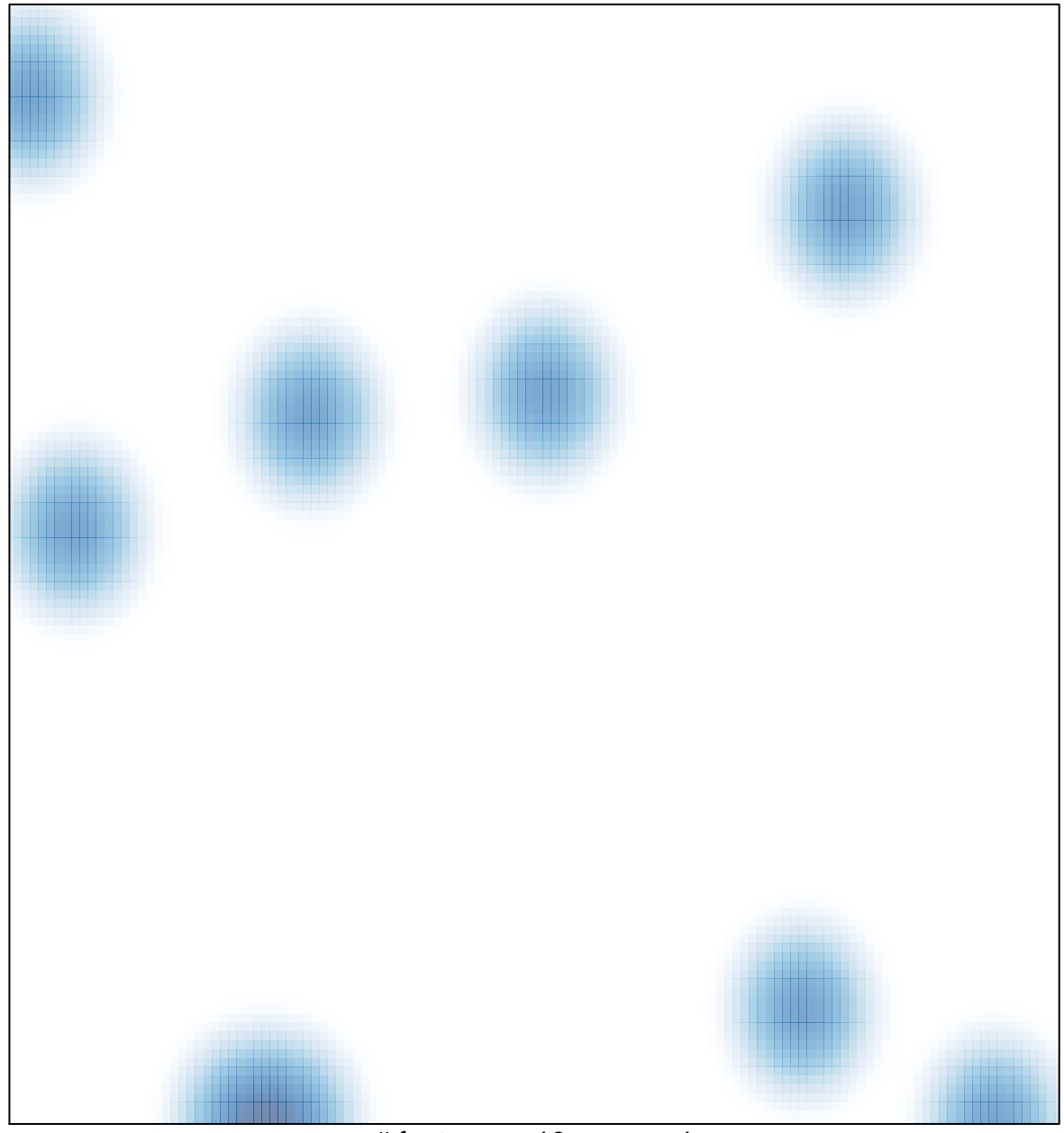

# features =  $10$ , max =  $1$